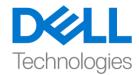

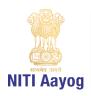

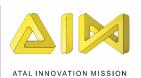

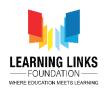

## **Introduction to Unity Game Development**

Hey! It's great to be back with you again.

Hello there! Welcome to this exciting journey of creating video games! Had you ever imagined that you would be able to create a world of your dreams using digital tools one day? If yes, your wait is about to end. Excited, are you?

We are going to learn this amazing art of creating interactive computer applications in a fun environment. Did you know that popular games like Monument Valley 2, Ori and the Blind Forest, Pokemon Go were created using a game engine called Unity? Today you are going to learn about this wonderful engine and the development tools it offers to create fascinating games.

Imagine you are given a second life and a magic wand to create a world of your choice. In this project we will use unity to recreate our destroyed planet with elements such as trees, water, buildings, roads, food, air and everything else we need to stay alive! We will redesign our own planet to make it healthy enough to support life again! In the end, our players will find out the 5 elements of nature that are essential to sustain life on our planet. So, let us put our minds together and dive into the world of video game development with the Unity Engine. Best of Luck in this journey!